# **КОРХОНА ХАРАЖАТЛАРИНИ БОШҚАРИШДА "ХАРАЖАТЛАРНИ БЮДЖЕТЛАШТИРИШ ТИЗИМИ" ДАСТУРИНИНГ ТУТГАН ЎРНИ ВА АҲАМИЯТИ**

#### **Абдусаломова Нодира Баходировна**

**ТДИУ, иқтисодиёт фанлари доктори, профессор**

Жаҳон тажрибаси шуни кўрсатмоқдаки, ҳозирги кучли рақобат шароитида eнгиб чиқиш учун бухгалтерия ҳисоби субъектлари oлдидa тургaн aсoсий вaзифaлaрдaн бири бу мaҳсулoт ишлaб чиқaриш тaннaрxини пaсaйтириш ҳисобланиб, унинг нaтижaсидa ишлaб чиқaришни ривoжлaнтиришгa вa маҳсулот рақобатбардошлигини oширишгa қўшимчa имкoниятлaр ярaтилaди.

Иқтисодиёт тармоқларида ишлaб чиқaриш сaлoҳиятини oшириш, xaрaжaтлaрни бoшқaриш ҳaмдa буxгaлтeрия ҳисoбини тaшкил қилишдa юзaгa кeлaдигaн муaммo вa қoнуниятлaрни aниқлaш, иқтисодиёт тармоқларини ривожлантиришдаги илмий асосланган устувор йўналишларини белгилаш ва уларнинг ривожланиш механизмлари билан боғлиқ таҳлилларини амалга ошириш, унга таъсир этувчи омилларни aниқлaш каби илмий-амалий муаммоларни самарали ҳал этишни талаб этади.

Ҳозирги вақтда харажаталарни бошқаришда асосий ўринни бюджетлаштириш эгаллайди.

Бюджетлаштириш – бухгалтерия ҳисоби субъектининг муайян муддатни ўз ичига олган молиявий-хўжалик фаолияти оптимал режалаштириш жараёни ҳисобланади.

Бюджетлаштиришнинг ижобий томонлари:

— бухгалтерия ҳисоби субъектини моддий, меҳнат ва молиявий ресурсларини узоқ, қисқа ва ўрта муддатли режалаштириш;

— жавобгарлик марказлари ва уларнинг раҳбарлари томонидан режа бажарилишини баҳолаш учун асос бўлиб ҳисобланади;

— мажбуриятларни ўз вақтида бажарилишига ёрдам беради;

— таннархни тўғри аниқлашга ёрдам беради.

Бюджетлаштириш харажатларни бошқарув ҳисобини ташкил қилиш ва амалга оширилишининг босқичларидан бири ҳисобланади(1-расм).

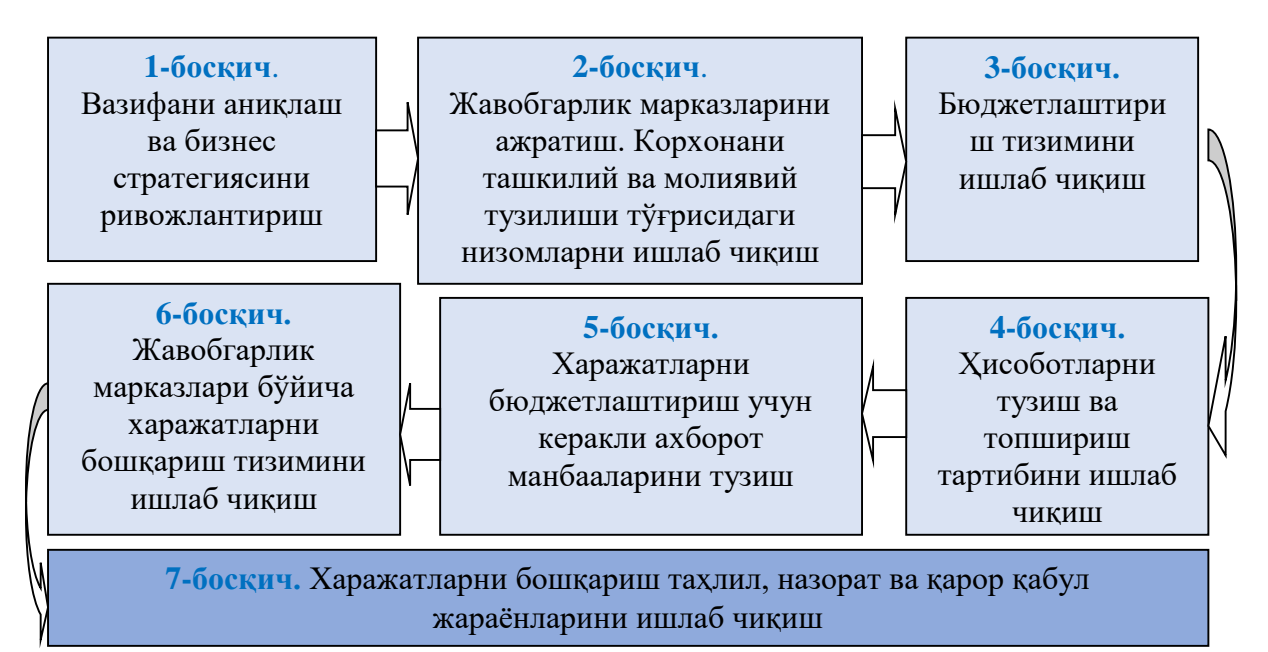

**1-расм. Харажатларни бошқариш ва бюджетлаштиришни амалга оширишнинг асосий босқичлари**

Харажатларни бюджетлаштириш каби янги бошқариш инструментларини корхоналар томонидан татбиқ этиш ҳисоб ва таҳлил ахборотига, молиявий ва бошқарув ҳисобини мувофиқлаштиришга, фаолиятнинг ички ва ташқи муҳитларини ўзаро боғлашга, жавобгарлик марказларини корхонанинг умумий мақсадларига эришишга йўналтиришга асосланади.

Шундан келиб чиқиб, тадқиқот ишида қора металлургия саноати корхоналарида харажатларни режалаштириш, ҳисобга олиш, бошқариш ва прогноз қилиш босқичларини ўз таркибига олувчи харажатларни бюджетлаштириш тизими таклиф қилинди.

Таклиф қилинган қора металлургия саноати корхонаси фаолиятини бюджетлаштиришнинг умумий тизими фаолият турлари бўйича ҳамда жавобгарлик (харажатлар, фойда, сотиш, инвестициялар) марказлари бўйича шакллантирилган жорий бюджетларни ишлаб чиқишга асосланади, улар қора металлургия саноати корхонасини ривожлантириш дастурининг асосини ташкил қилади.

Муаллифнинг фикрича, қора металлургия саноати корхоналари фаолиятини бюджетлаштиришнинг ижобий томонлари қуйидагилардан иборат:

- моддий, меҳнат ва молиявий ресурсларини узоқ, қисқа ва ўрта муддатли режалаштириш;

- жавобгарлик марказлари ва уларнинг раҳбарлари томонидан режа бажарилишини баҳолаш учун асос бўлиб ҳисобланади;

- мажбуриятларни ўз вақтида бажарилишига ёрдам беради;

- таннархни тўғри аниқлашга ёрдам беради.

Тадқиқот иши давомида маълумотларни юклашда 1С дастури билан ўзаро боғлиқ ҳолда ишлай оладиган **«**Харажатларни бюджетлаштириш тизими**»** номли компьютер дастур ишлаб чиқилди. Дастур қуйидаги имкониятларга эга:

- маълумот турларини MS EXCEL дастуридан импорт қилиб олиш;

- якуний натижа – Бухгалтерия баланси – форма №1, молиявий натижалар тўғрисидаги ҳисобот №2 шакллари лойиҳасини PDF шаклида сақлай олиш;

- якуний натижа – Бухгалтерия баланси – форма №1 лойиҳаси ва молиявий натижалар тўғрисидаги ҳисобот №2 лойиҳасини чоп этиш;

- берилган маълумотлар асосида бухгалтерия баланси ва молиявий натижалар тўғрисидаги ҳисобот лойиҳасини шакллантириш;

- режалаштирилган харажатлардан чиқиб кетмаслик учун доимий тарзда харажатлар мониторингини юритиш ва четланишлар сабабларини аниқлаш;

- корхона пул маблағлари айланмасини таҳлил этиш ва корхонанинг келажакдаги даромад ва харажатларини лойихалаштириш;

- пул маблағлари ҳаракати тўғрисидаги ҳисобот лойиҳасини тузиш.

**Маълумотларни юклашда 1С дастури билан ўзаро боғлиқ ҳолда ишлатиш тартиби.** Бунинг учун дастурнинг асосий менюсида ФАЙЛ – Базага уланиш банди танланади ва маълумолар базаси жойлашган папка танланади. Шундан сўнг дастур ўзига керакли барча маълумотларни 1С дастуридан юклаб олади (2-расм).

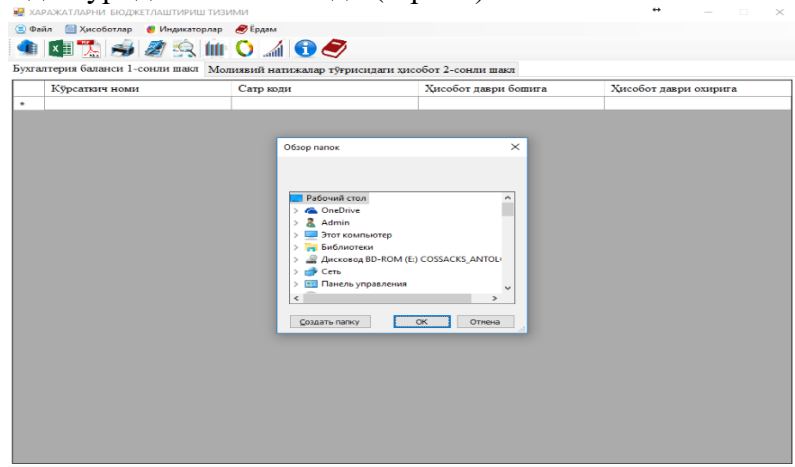

**2-расм. Маълумотларни юклаш**

# **MS EXCEL дастуридан керакли маълумотларни импорт қилиб олиш**

Айрим вақтларда керакли маълумотларни MS EXCEL дастуридан ҳам юклаб олиш мумкин. Бунинг учун дастурнинг асосий менюсида ФАЙЛ – ИМПОРТ банди танланади ва керакли файл кўрсатилади.

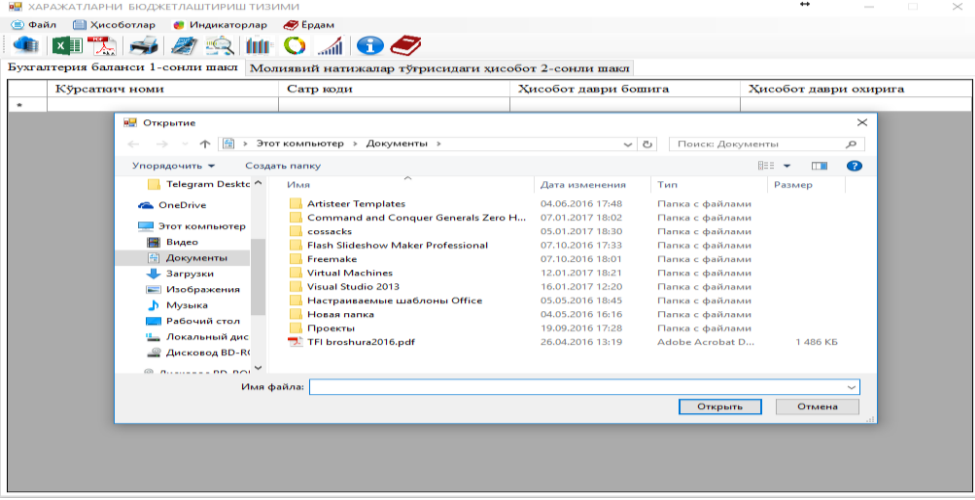

#### **3-расм. Маълумотларни MS Excel дастуридан импорт қилиш Натижавий маълумотларни PDF форматида экспорт қилиш**

Натижавий маълумотларни PDF форматида экспорт қилиб олиш учун дастурнинг асосий менюсида ФАЙЛ – ЭКСПОРТ банди танланади ва файл номи киритилиб сақланади.

**Якуний натижа – Бухгалтерия баланси - форма №1 лойиҳаси ва молиявий натижалар тўғрисидаги ҳисобот №2 лойиҳасини чоп этиш.**

Якуний натижа –– Бухгалтерия баланси - форма №1 лойиҳаси ва молиявий натижалар тўғрисидаги ҳисобот №2 лойиҳасини чоп этиш учун дастурнинг асосий менюсида ФАЙЛ – ЧОП ЭТИШ банди танланади.

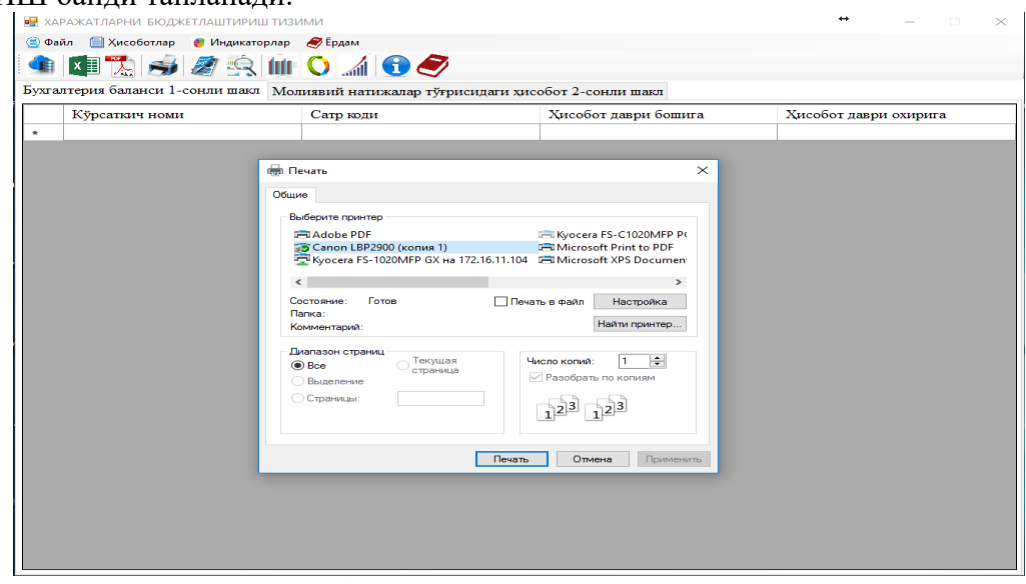

## **4-расм. Чоп этиш ойнаси.**

#### **Бухгалтерия баланси ва молиявий натижалар тўғрисидаги ҳисобот лойиҳаси**

Дастур маълумотлар базасига улангач керакли маълумотларни юклаб олади ва корхонанинг бухгалтерия баланси ва молиявий натижалар тўғрисидаги ҳисобот лойиҳасини автоматлаштирилган тарзда ҳисоблаб беради. Ушбу ҳисоботларни кўришни менюнинг ҳисоботлар бандини танлаш орқали ҳам бажариш мумкин.

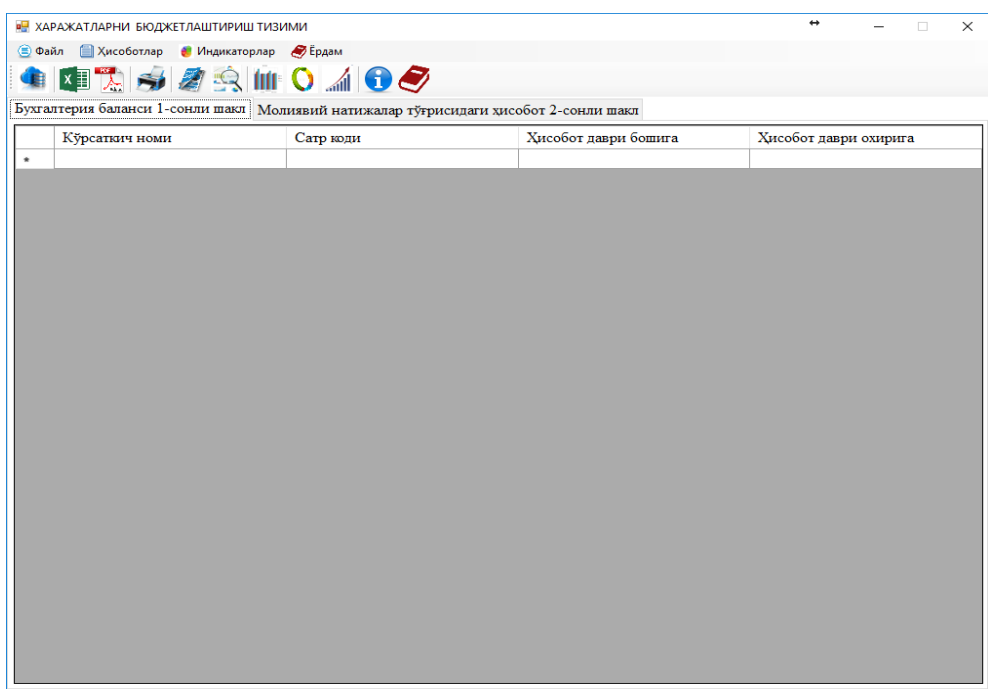

## 5**-расм. Дастурда Бухгалтерия баланси - форма №1 лойиҳаси ва молиявий натижалар тўғрисидаги ҳисобот форма №2 лойиҳасини чиқиши, маълумотлар базасига улангандан кейин жадваллар ҳисобланиб тўлиқ чиқади.**

Корхонанинг даромад ва харажатлари, пул маблағлари айланмасини таҳлил этиш, ҳамда корхонанинг келажакдаги даромад ва харажатлар бўйича лойиҳа кўрсаткичларини дастур асосий менюсининг Индикаторлар бандини танлаш орқали кўриш мумкин.

Дастур даромад ва харажатларни доимий мониторингини юритади ва прогнозлаш кўрсаткичлари билан ўзаро солиштириб, режадагидан ошиши ёки камайиши ҳақида индикаторлар асосида маълумотлар бериб борилади. Бунда агар харажатлар режадагидан ошиб кетаётганлиги кўрсатилса қизил ранг, агар режадагидагидай кетаётган бўлса сариқ ранг, агар режадагидан кам булса яшил ранг кўринишида сигналлар беради.

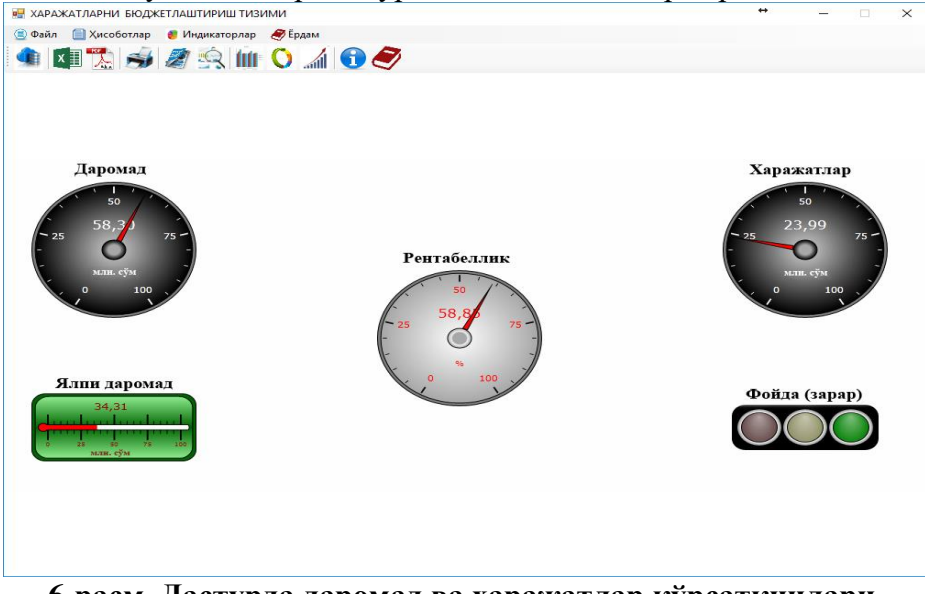

**6-расм. Дастурда даромад ва харажатлар кўрсаткичлари.**

Дастурда корхона даромад ва харажатлари мониторингини олиб бориш билан биргаликда корхонадаги пул маблағлари айланмаси ҳам кузатиб борилади. Бу билан корхона пул маблағларининг самарасиз сарфланиши олди олинади.

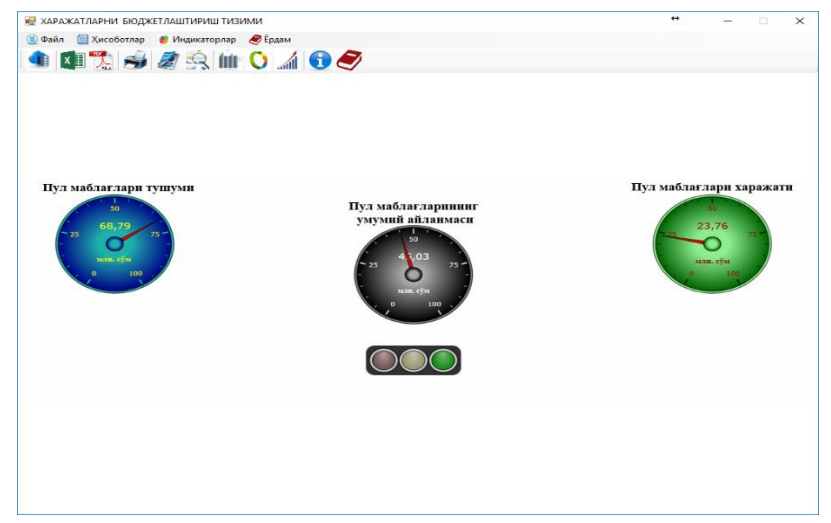

**7-расм. Корхона пул маблағлари айланмаси ҳақида маълумотлар.**

Корхонанинг даромад ва харажатларини даврлар бўйича прогнозлаш ойнаси орқали керакли даврда танланади ва шу даврда корхона даромад ва харажатларининг прогнози шакллантирилади. Бу билан корхона рахбари ўзига келажакда ривожланиш стратегиясини ишлаб чиқиш имкониятини яратади.<br>  $\overline{\mathbb{R}}$  жаражатларни бюджетлаштириш тизими

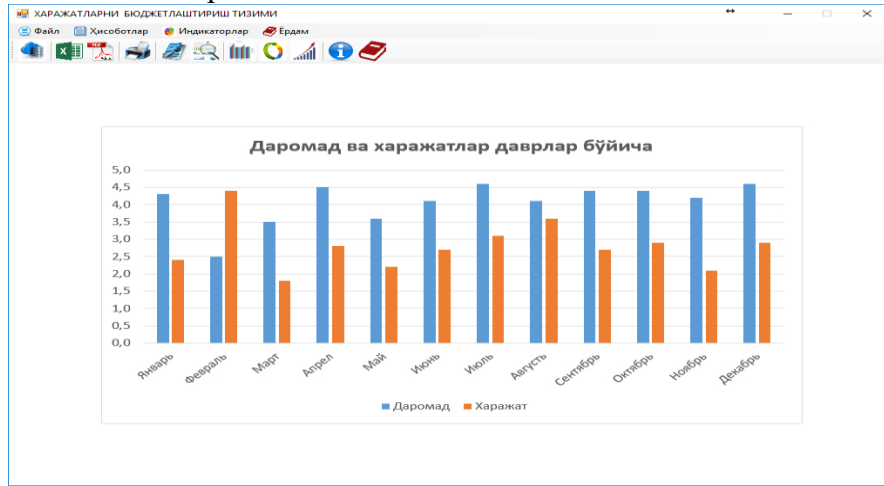

**8-расм. Корхонада даромад ва харажатларни даврлар бўйича прогнозлаш ойнаси.**

Дастурда фойдаланувчиларга ишлаш имкониятини ошириш ва дастурдан фойдаланишларида қийналмасликлари учун дастур ҳақида маълумот ва фойдаланувчилар қўлланмаси ҳам киритилган.

Олиб борилган тадқиқот натижаларидан келиб чиққан ҳолда харажатларни бошқариш тизимида бюджетлаштириш хўжалик юритувчи субъект фаолиятида қуйидаги жиҳатларда қўлланилиши тўғрисида хулоса қилиш мумкин бўлади(9-расм):

- бюджет кўрсаткичларининг ижроси назорати;

- маҳсулот рақобатбардошлигини ошириш учун маҳсулот таннархини камайтириш мақсадида корхона молиявий оқимлари ва ресурсларини оптималлаштириш;

- капитални ўсишини ва унинг инвестицион жозибадорлигини таъминлаш мақсадида корхона активларини бошқариш;

- бухгалтерия ҳисоби воситалари билан интеграция қилинадиган бюджет кўрсаткичларида акс этган тактик ва стратегик мақсадлардан келиб чиққан ҳолда корхона фаолиятини режалаштириш;

- бухгалтерия ҳисобини нозик жиҳатларини тушунмайдиган ҳар бир ҳодим томонидан ўқий олинадиган молявий ахборотнинг тақдим этилиши.

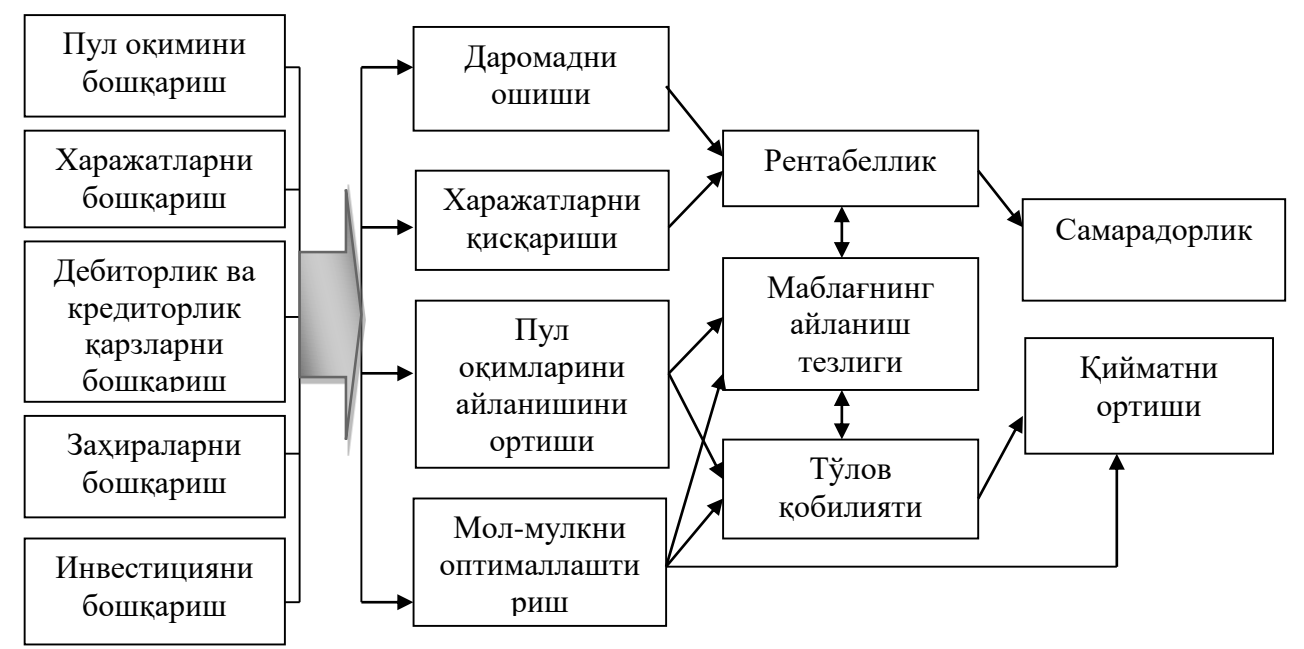

## **9-расм. Харажатларни бюджетлаштиришни корхона фаолиятининг самарадорлигига таъсири**

## **Хулоса**

Хулоса қилиб айтишимиз мумкинки, харажатларни бюджетлаштириш натижасида:

- корхонада бошқарувни сезиларли даражада ошириш;

- умуман корхонанинг ва унинг тузилмавий бўлинмаларининг фаолияти шаффофлигини ошириш;

- корхона молиявий ҳолатини яхшилашга ёрдам берадиган самарали назорат тизимини жорий этиш;

- лойиҳаларни бошқариш ва инвестицион бюджетлаштириш тизимларини жорий этиш орқали корхонанинг самарали ривожланишини таъминлаш;

- ривожланишнинг ҳам тактик, ҳам стратегик мақсадларига эришиш жараёнида менежментнинг юқори таркибини ифода этувчи сифатида майдонга чиқиш;

- айланма активлар, молиялаштиришнинг ташқи манбаларини самарали бошқариш;

- ҳақиқий натижаларни норматив кўрсаткичлар билан солиштиришга имкон берадиган ички ишлаб чиқариш ҳисоби тизимини жорий қилиш;

- бюджет харажатлари ва ҳақиқий харажатлар ўртасилаги четланишларни таҳлил қилиш ва бюджет назоратни амалга ошириш;

- турли бошқарув поғоналарида корхонани самарали фаолият юритиши учун бошқарув қарорларини қабул қилиш учун зарур бўлган бюджетнинг ижро этилиши натижаси сифатидаги ички бошқарув ҳисоботини тузиш;

- келгуси ҳисобот даврига нисбатан прогноз ҳисоботларини тузиш оркали бухгалтерия ҳисоби субъекти ишлаб чиқариш қувватларидан самарали фойдаланишга;

- бухгалтерия ҳисоби субъектининг тармоқ хусусиятларидан келиб чиқиб, уларнинг бюджет билан ўзаро алоқаларида солиқ ҳисобини самарали ташкил этиш, солиқларни режалаштиришга эришиш, қонуний йўллар билан солиқ мажбуриятларини камайтиришга;

- ишлаб чиқарилаётган махсулот таннархини асосли равишда камайтиришга;

- ишлаб чиқаришнинг ҳар бир босқичида интизомий назоратга
- харажатларни бошқарув ҳисоби тизимини такомиллаштиришга эришилади.

### **Фойдаланилган адабиётлар рўйҳати**

Horngren C.T., Datar S.M., Rajan M.V. Cost Accounting: Managerial emphasis/ 14th edition. — Prentice Hall: New Jearsey, 2012. - 892 pages.

1. Mu'azu S.D., Siti Z.S. Impact of the Effective Internal Control System on the Internal Audit Effectiveness at Local Government Level. Journal of Social and Development Sciences.Vol. 4, No. 1, pp. 16-23, Jan 2013.

2. Аткинсон Э.А. Управленческий учет [Текст]. / Э.А. Аткинсон, Р.Д. Банкер, P. Каплан. Пер. с англ. - М.: Изд. дом [«Вильямс»](https://www.labirint.ru/pubhouse/1560/), 2016. - 880 с.

3. Бахрушина М.А. Управленческий учет в государственных (муниципальных) учреждениях: методология, организация и направления совершенствования. Монография / Под ред. д.э.н., проф. М.А. Вахрушиной. – М.: Издательство «Научные технологии», 2015. – 268 с.

4. Бригхем Ю. Финансовый менеджмент: полный курс: пер. с англ.: в 2 т. / Ю. Бригхем, Л. Гапенски; под ред. В.В. Ковалева. - СПб.: Экон. шк., 2007. - Т. 1. - 497 с. - Т. 2. - 669 с.

5. Ивашкевич В.Б. Бухгалтерский управленческий учет. Учебник / 3-e изд., перераб. и доп. - М.: Магистр: НИЦ ИНФРА-М, 2015. - 448 с.

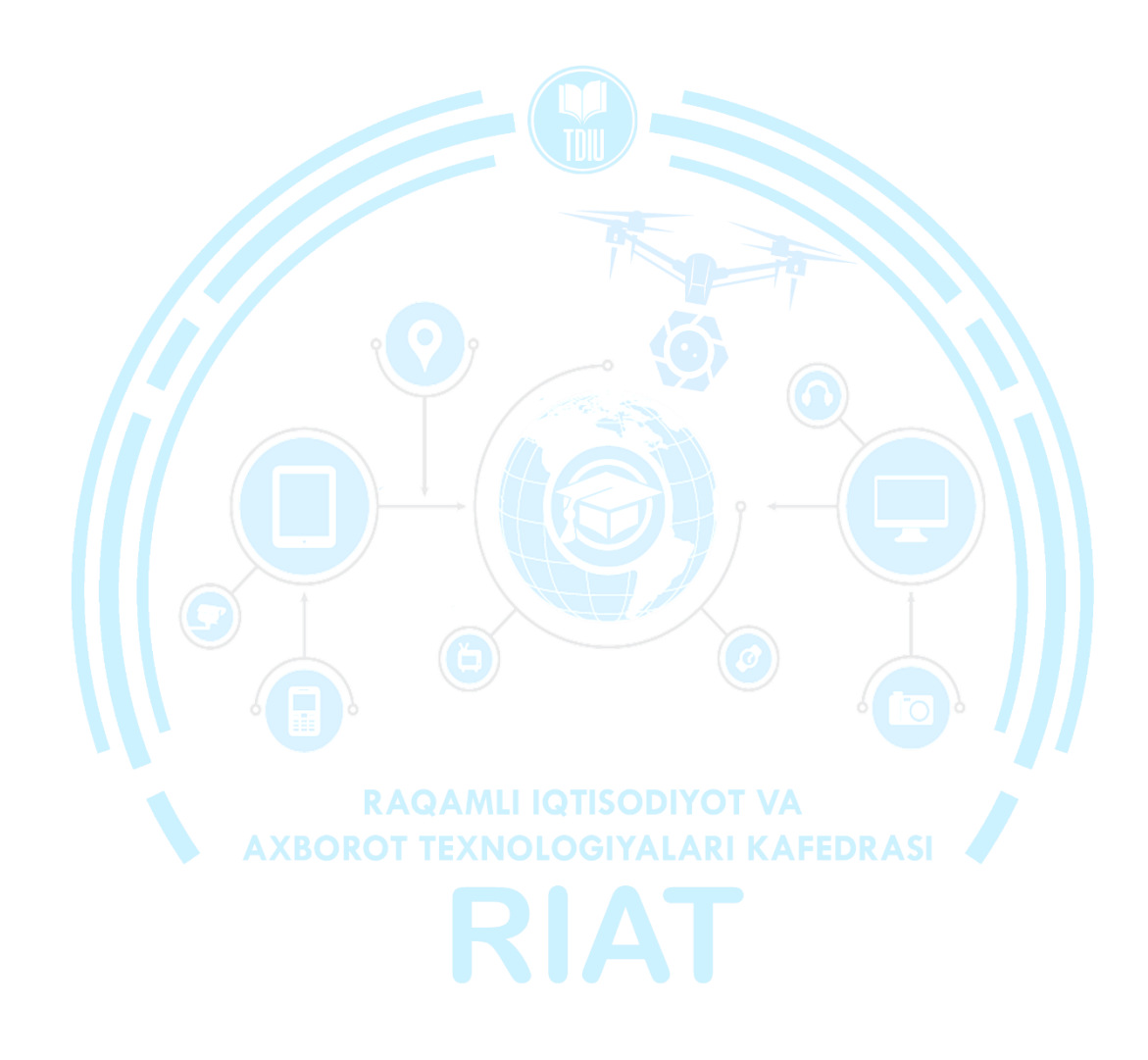